# **CONTENTS IN DETAIL**

## **ACKNOWLEDGMENTS XVII INTRODUCTION XIX** Who This Book Is For................................................ xx Installing Go . . . . . . . . . . . . . . . . . . . . . . . . . . . . . . . . . . . . . . . . . . . . . . . . . . . . . xx Recommended Development Environments . . . . . . . . . . . . . . . . . . . . . . . . . . . . . . . . xxi What's in This Book . . . . . . . . . . . . . . . . . . . . . . . . . . . . . . . . . . . . . . . . . . . . . . . . xxi **PART I: NETWORK ARCHITECTURE 1 1 AN OVERVIEW OF NETWORKED SYSTEMS 3** Choosing a Network Topology . . . . . . . . . . . . . . . . . . . . . . . . . . . . . . . . . . . . . . . . . 3 Bandwidth vs. Latency . . . . . . . . . . . . . . . . . . . . . . . . . . . . . . . . . . . . . . . . . . . . . . . 6 The Open Systems Interconnection Reference Model . . . . . . . . . . . . . . . . . . . . . . . . . . . 7 The Hierarchal Layers of the OSI Reference Model . . . . . . . . . . . . . . . . . . . . . 8 Sending Traffic by Using Data Encapsulation . . . . . . . . . . . . . . . . . . . . . . . . 10 The TCP/IP Model . . . . . . . . . . . . . . . . . . . . . . . . . . . . . . . . . . . . . . . . . . . . . . . . . 12 The Application Layer . . . . . . . . . . . . . . . . . . . . . . . . . . . . . . . . . . . . . . . . 13 The Transport Layer . . . . . . . . . . . . . . . . . . . . . . . . . . . . . . . . . . . . . . . . . . 14 The Internet Layer . . . . . . . . . . . . . . . . . . . . . . . . . . . . . . . . . . . . . . . . . . . 14 The Link Layer . . . . . . . . . . . . . . . . . . . . . . . . . . . . . . . . . . . . . . . . . . . . . . 15 What You've Learned . . . . . . . . . . . . . . . . . . . . . . . . . . . . . . . . . . . . . . . . . . . . . . . 15 **2 RESOURCE LOCATION AND TRAFFIC ROUTING 17** The Internet Protocol . . . . . . . . . . . . . . . . . . . . . . . . . . . . . . . . . . . . . . . . . . . . . . . . 18 IPv4 Addressing . . . . . . . . . . . . . . . . . . . . . . . . . . . . . . . . . . . . . . . . . . . . . . . . . . . 18 Network and Host IDs........................................ 19 Subdividing IPv4 Addresses into Subnets........................... 20 Ports and Socket Addresses . . . . . . . . . . . . . . . . . . . . . . . . . . . . . . . . . . . . 23 Network Address Translation . . . . . . . . . . . . . . . . . . . . . . . . . . . . . . . . . . . 24 Unicasting, Multicasting, and Broadcasting . . . . . . . . . . . . . . . . . . . . . . . . . 25 Resolving the MAC Address to a Physical Network Connection . . . . . . . . . . . 26 IPv6 Addressing . . . . . . . . . . . . . . . . . . . . . . . . . . . . . . . . . . . . . . . . . . . . . . . . . . . 26 Writing IPv6 Addresses . . . . . . . . . . . . . . . . . . . . . . . . . . . . . . . . . . . . . . . 26 IPv6 Address Categories . . . . . . . . . . . . . . . . . . . . . . . . . . . . . . . . . . . . . . 28 Advantages of IPv6 over IPv4 . . . . . . . . . . . . . . . . . . . . . . . . . . . . . . . . . . . 30 The Internet Control Message Protocol . . . . . . . . . . . . . . . . . . . . . . . . . . . . . . . . . . . 31 Internet Traffic Routing . . . . . . . . . . . . . . . . . . . . . . . . . . . . . . . . . . . . . . . . . . . . . . 32 Routing Protocols.................................................. 33

The Border Gateway Protocol . . . . . . . . . . . . . . . . . . . . . . . . . . . . . . . . . . . 34

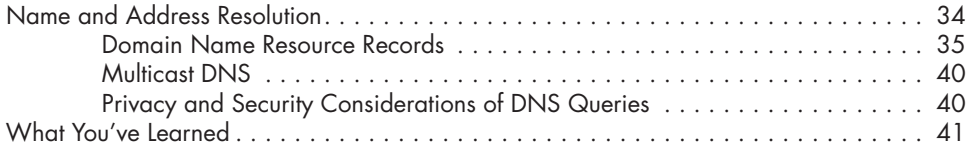

# **PART II: SOCKET-LEVEL PROGRAMMING 43**

### **3 RELIABLE TCP DATA STREAMS 45**

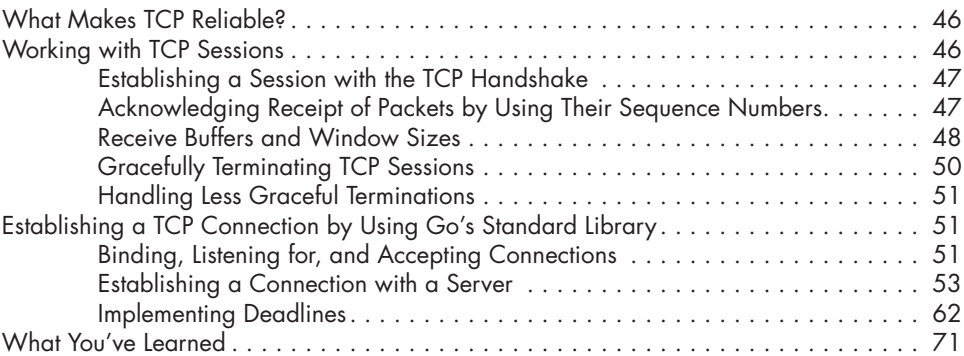

## **4**

### **SENDING TCP DATA 73** Using the net.Conn Interface.......................................... 74 Sending and Receiving Data . . . . . . . . . . . . . . . . . . . . . . . . . . . . . . . . . . . . . . . . . . 74 Reading Data into a Fixed Buffer . . . . . . . . . . . . . . . . . . . . . . . . . . . . . . . . . 74 Delimited Reading by Using a Scanner . . . . . . . . . . . . . . . . . . . . . . . . . . . . 76 Dynamically Allocating the Buffer Size . . . . . . . . . . . . . . . . . . . . . . . . . . . . . 79 Handling Errors While Reading and Writing Data .................... 86 Creating Robust Network Applications by Using the io Package . . . . . . . . . . . . . . . . . 87 Proxying Data Between Connections . . . . . . . . . . . . . . . . . . . . . . . . . . . . . . 87 Monitoring a Network Connection . . . . . . . . . . . . . . . . . . . . . . . . . . . . . . . 93 Pinging a Host in ICMP-Filtered Environments . . . . . . . . . . . . . . . . . . . . . . . . 96 Exploring Go's TCPConn Object . . . . . . . . . . . . . . . . . . . . . . . . . . . . . . . . . . . . . . . 98 Controlling Keepalive Messages . . . . . . . . . . . . . . . . . . . . . . . . . . . . . . . . . 99 Handling Pending Data on Close . . . . . . . . . . . . . . . . . . . . . . . . . . . . . . . . 99 Overriding Default Receive and Send Buffers . . . . . . . . . . . . . . . . . . . . . . . 100 Solving Common Go TCP Network Problems . . . . . . . . . . . . . . . . . . . . . . . . . . . . . . 101 Zero Window Errors . . . . . . . . . . . . . . . . . . . . . . . . . . . . . . . . . . . . . . . . 101 Sockets Stuck in the CLOSE\_WAIT State . . . . . . . . . . . . . . . . . . . . . . . . . . . 102 What You've Learned . . . . . . . . . . . . . . . . . . . . . . . . . . . . . . . . . . . . . . . . . . . . . . 102

### **5 UNRELIABLE UDP COMMUNICATION 105**

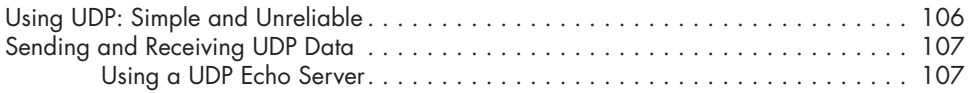

### Receiving Data from the Echo Server . . . . . . . . . . . . . . . . . . . . . . . . . . . . . 109 Every UDP Connection Is a Listener . . . . . . . . . . . . . . . . . . . . . . . . . . . . . . 110 Using net.Conn in UDP . . . . . . . . . . . . . . . . . . . . . . . . . . . . . . . . . . . . . . 113 Avoiding Fragmentation . . . . . . . . . . . . . . . . . . . . . . . . . . . . . . . . . . . . . . . . . . . . 115 What You've Learned . . . . . . . . . . . . . . . . . . . . . . . . . . . . . . . . . . . . . . . . . . . . . . 117

### **6 ENSURING UDP RELIABILITY 119**

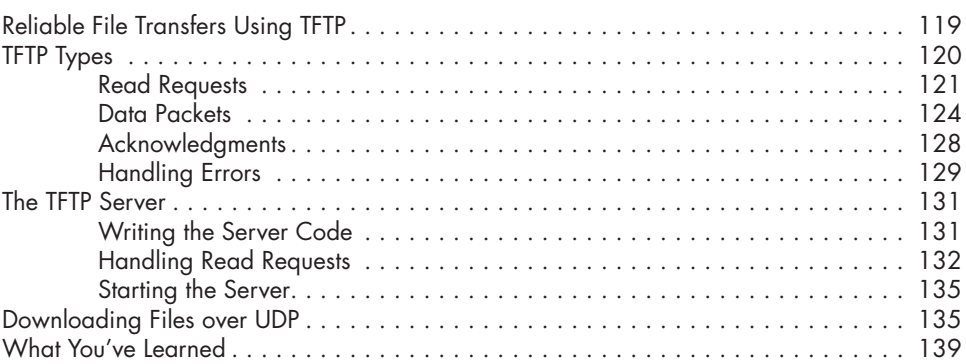

## **7**

## **UNIX DOMAIN SOCKETS 141**

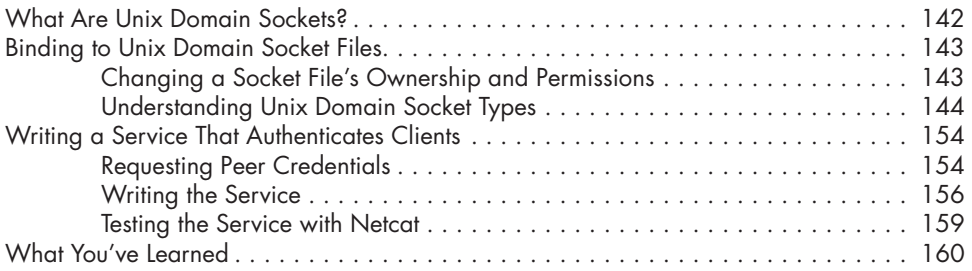

# **PART III: APPLICATION-LEVEL PROGRAMMING 163**

### **8 WRITING HTTP CLIENTS 165**

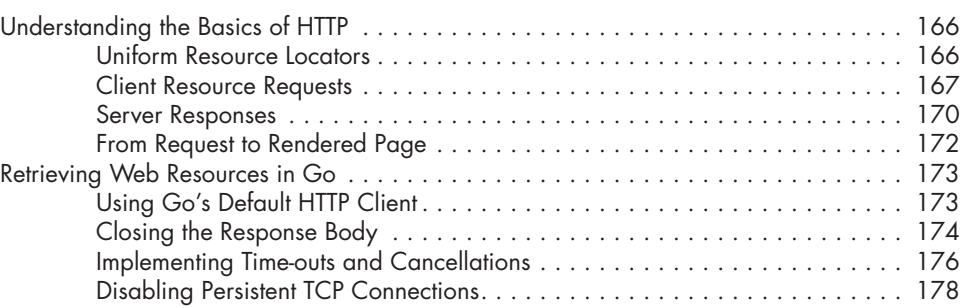

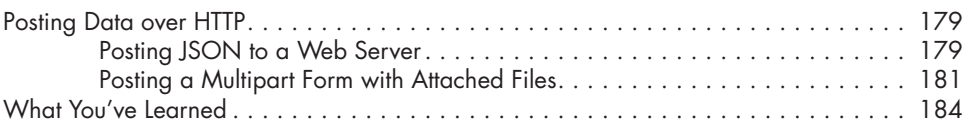

# **9**

## **BUILDING HTTP SERVICES 187**

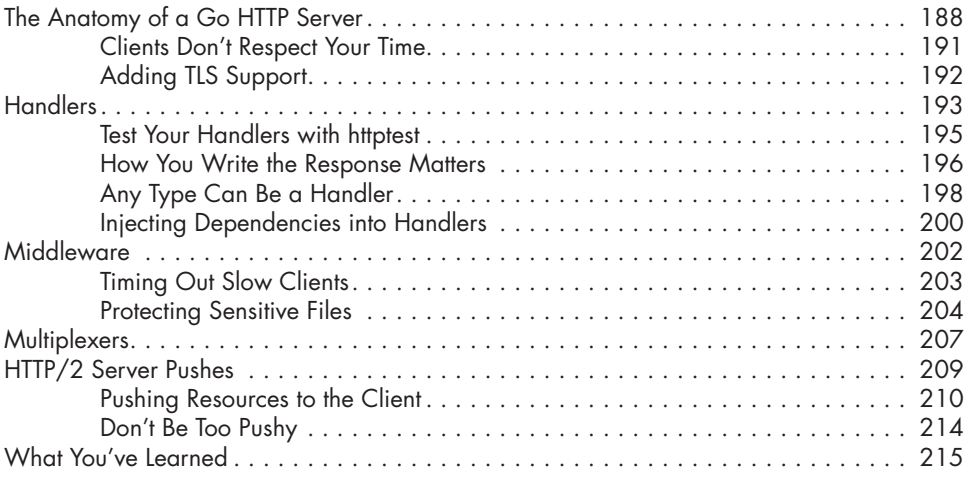

# **10**

## **CADDY: A CONTEMPORARY WEB SERVER 217**

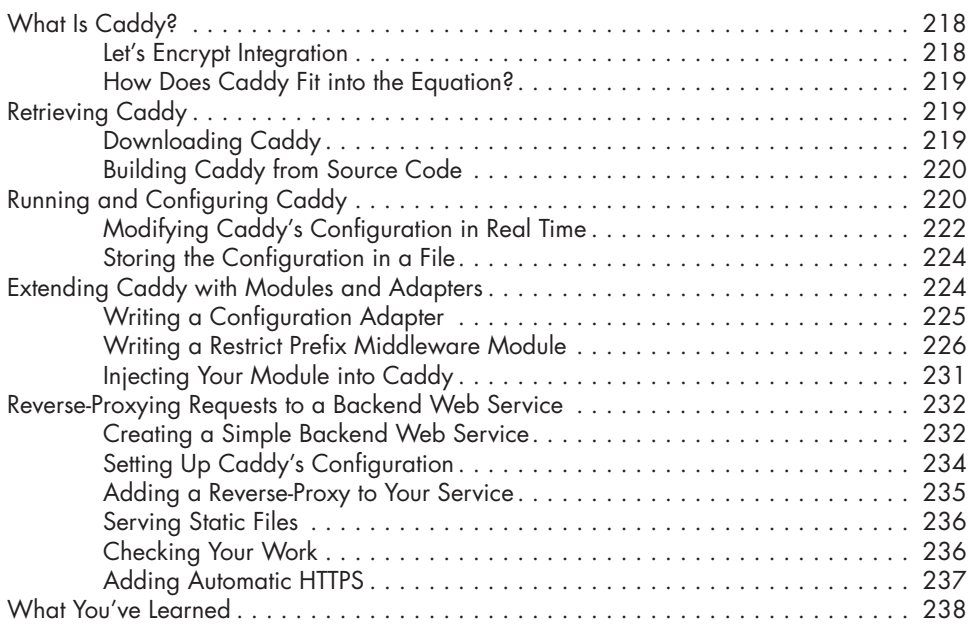

### **11 SECURING COMMUNICATIONS WITH TLS 241** A Closer Look at Transport Layer Security . . . . . . . . . . . . . . . . . . . . . . . . . . . . . . . . 242 Forward Secrecy . . . . . . . . . . . . . . . . . . . . . . . . . . . . . . . . . . . . . . . . . . . 243 In Certificate Authorities We Trust . . . . . . . . . . . . . . . . . . . . . . . . . . . . . . . 243 How to Compromise TLS . . . . . . . . . . . . . . . . . . . . . . . . . . . . . . . . . . . . . 244 Protecting Data in Transit . . . . . . . . . . . . . . . . . . . . . . . . . . . . . . . . . . . . . . . . . . . 245 Client-side TLS . . . . . . . . . . . . . . . . . . . . . . . . . . . . . . . . . . . . . . . . . . . . . 245 TLS over TCP . . . . . . . . . . . . . . . . . . . . . . . . . . . . . . . . . . . . . . . . . . . . . 247 Server-side TLS . . . . . . . . . . . . . . . . . . . . . . . . . . . . . . . . . . . . . . . . . . . . 249 Certificate Pinning . . . . . . . . . . . . . . . . . . . . . . . . . . . . . . . . . . . . . . . . . . 252 Mutual TLS Authentication . . . . . . . . . . . . . . . . . . . . . . . . . . . . . . . . . . . . . . . . . . . 255 Generating Certificates for Authentication . . . . . . . . . . . . . . . . . . . . . . . . . 256

Implementing Mutual TLS . . . . . . . . . . . . . . . . . . . . . . . . . . . . . . . . . . . . . 259

What You've Learned . . . . . . . . . . . . . . . . . . . . . . . . . . . . . . . . . . . . . . . . . . . . . . 265

# **PART IV: SERVICE ARCHITECTURE 267**

### **12 DATA SERIALIZATION 269**

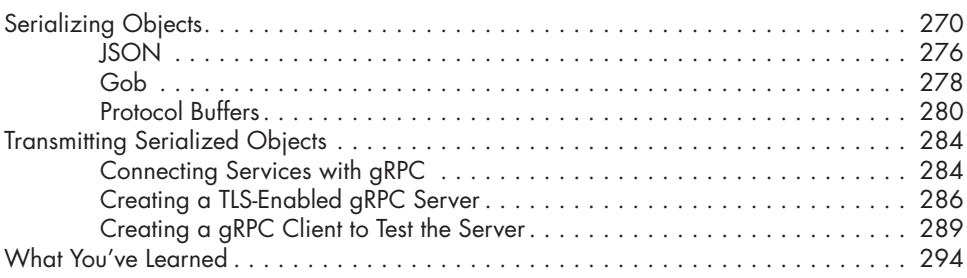

## **13 LOGGING AND METRICS 295**

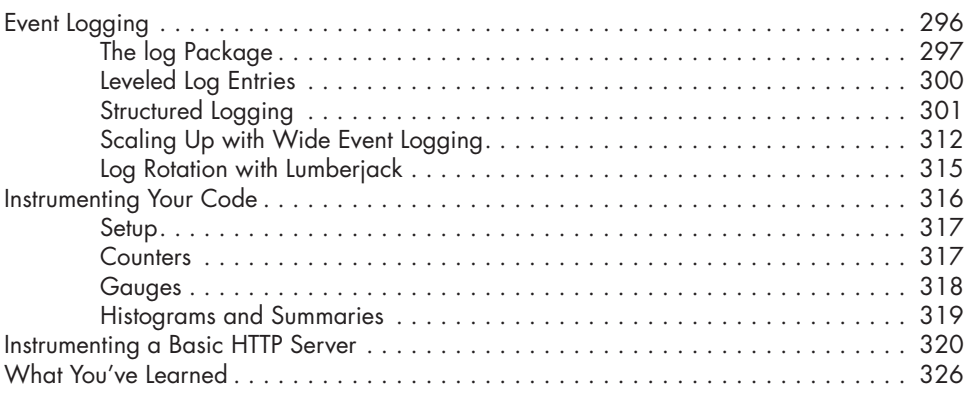

## **14 MOVING TO THE CLOUD 329**

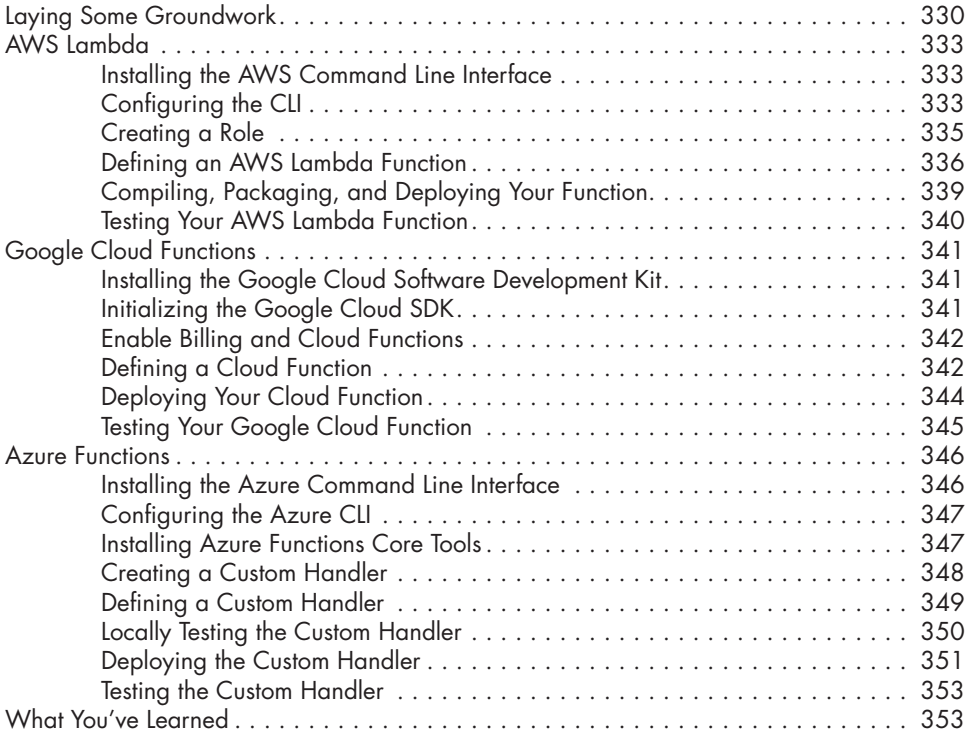

## **INDEX 355**